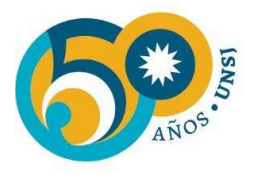

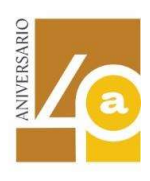

## ANEXO I

# DEPARTAMENTO: ARQUITECTURA Y URBANISMO

ÁREA: Tecnología (Informática) Sub-Área: Prueba de Suficiencia Plan de Estudios: Año 2008

Curso de Apoyo para la Prueba de Suficiencia en Informática

## PROGRAMA ANALÍTICO

Código: A6226

………………………………………..

ARQ. VERÓNICA C. DIAZ REINOSO Docente responsable Prueba de Suficiencia en Informática FAUD

……………………………………….. Arq. Aida Gabriela CALIZ Jefe de Departamento Arquitectura y Urbanismo

………………………………………… Dra. Arq. Laura Alicia SIMON GIL Secretaria Académica

CICLO LECTIVO 2024

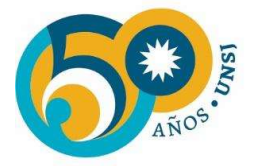

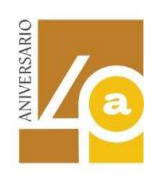

## PROGRAMA ANALÍTICO DE LA ASIGNATURA

Curso de Apoyo para la Prueba de Suficiencia en Informática.

CARRERA: Arquitectura y Urbanismo

## Código N\*: A6226

Profesor a Cargo: Verónica C. Díaz Reinoso

Nivel: Ciclo de Formación Proyectual (previo a iniciar el Ciclo de Formación Profesional.

.

Régimen: Examen obligatorio – Curso de Apoyo Optativo

Período: Examen en todas las mesas regulares - Curso de Apoyo en el primer semestre.

## Plan de Estudios 2008

Carga Horaria: 36 (hs/reloj) – 3 hs semanales.

Día/s y horario de Clase/s: Miércoles de 8,30 a 11,30 hs.

Día/s y horario de Consulta/s: Lunes de 17 hs. a 18 hs

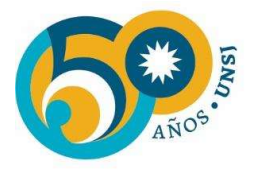

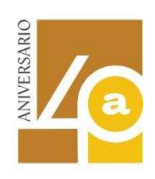

PROGRAMA ANALÍTICO

Indicar unidades temáticas y sus contenidos.

Nombre de la asignatura: PRUEBA DE SUFICIENCIA EN INFORMÁTICA

## UNIDAD 1: Gestión de PLANILLAS PARA CÓMPUTO Y PRESUPUESTO DE OBRAS

#### Objetivos específicos

- Interpretar la lógica del trabajo de una planilla de cálculo como (Excel o Calc) y las claves en las que reside su potencial.
- Construir una planilla empleando fórmulas y funciones y gráficos.
- Gestionar los formatos de archivo más usuales de salida e intercambio y su impresión.

#### Contenidos

Entorno de trabajo, hojas y libros. Referencias absolutas y relativas. Ingreso de datos y formato de datos (número, moneda, fecha, texto, etc.). Escritura de fórmulas. Empleo de funciones. Inserción de gráficos. Configuración de impresión. Vínculos de hojas y de archivos. Formatos de archivo de trabajo (xlsx) y de intercambio: pdf, jpg, emf.

## UNIDAD 2: BOCETADO DIGITAL EN 3D

## Objetivos específicos

- Interpretar la lógica del trabajo de un modelador 3d (como SketchUp o 3d max).
- Modelar volúmenes de diversa complejidad.
- Gestionar formatos más usuales de archivos de trabajo, de intercambio y de salida final.

## Contenidos

Entorno y lógica trabajo de un modelador como Sketch Up. Lógica de guardado de la información. Generación de entidades geométricas planas y espaciales. Métodos de dibujo y edición. Configuración de diferentes tipos de visualización en pantalla. Uso de capas. Uso de componentes. Uso de materiales. Generación de secuencias animadas. Formatos de

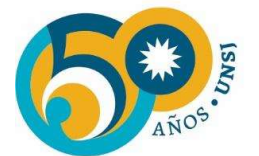

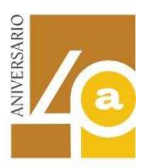

archivos admitidos como insumos: dwg, dxf, skp. Tipos de archivos de salida: fbx, jpg, png, avi, skp.

## UNIDAD 3: DIBUJO DE PLANOS TÉCNICOS EN DOS DIMENSIONES

#### Objetivos específicos

- Interpretar la lógica del trabajo de un programa CAD como LibreCAD o Autocad
- Dibujar un plano técnico de mediana complejidad y acotarlo.

Configurar la impresión de un plano y gestionar los formatos más usuales de salida e intercambio.

#### Contenidos

Entorno y lógica de trabajo. Herramientas y métodos de dibujo y edición de entidades simples (líneas, polilíneas, arcos, figuras geométricas). Ingreso de datos mediante coordenadas relativas y absolutas. Uso de capas. Uso de texturas o patrones. Creación, edición e inserción de Bloques. Configuración de sistema de cotas y acotado. Configuración de la impresión de planos, manejo de escalas. Gestión de formatos dxf, dwg, pdf y dwf.

#### Bibliografía General y Específica.

La bibliografía debe ser presentada bajo Normas APA 7° edición.

Compartimos enlace al campus virtual de la Biblioteca FAUD, donde se publican tutoriales para armar la bibliografía respetando la normativa solicitada

https://campusvirtual.unsj.edu.ar/course/view.php?id=1769

## Bibliografía General

- Fourez, G. (2005). Alfabetización científica y tecnológica: acerca de las finalidades de la enseñanza de las ciencias. (Trad. E. Gómez de Sarría). Colihue.
- Gliuliano, G. (2007). Interrogar la tecnología: algunos fundamentos para un análisis crítico. Nueva Librería.
- Stallman, R. M. (2004). Software libre para una sociedad libre, Capítulo 3 p. 59-62. Disponible en: https://goo.gl/KYzyQ0

#### Bibliografía Específica

#### Unidad 1

Grupo universitario de GNULinux de Entre Ríos. (s/f) Manual de Open Office Calc. Disponible en: http://wiki.open-office.es/Recursos\_Calc

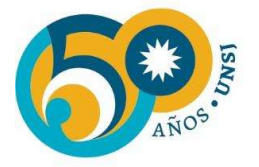

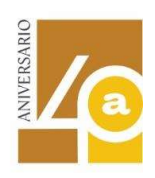

Plataforma de e-learning 123Aprende. (s/f) Manual de Open Office (p.91-104) Disponible en https://www.123aprende.com/

#### Unidad 2

- Instecnogadget (2014) Prácticas de Sketchup Disponible en https://instecnogadget.files.wordpress.com/2015/10/bateria-ex-sketchup-1314.pdf
- Landín, P. (s/f) Introducción al Google Sketchup. Disponible en http://wiki.openoffice.es/Recursos\_Calc
- Ministerio de Educación del Gobierno de la ciudad Autónoma de Buenos Aires (s/f) Tutorial de Sketchup Disponible en https://contenedor-digital.buenosaires.gob.ar/.../6dc728-tutorialgoogle-sketchup.pdf
- Monzó, T. (2017) Tutorial paso a paso de Sketchup. Disponible en http://www.portaldecorares.com/blog/wpcontent/uploads/2017/02/primeros\_pasos\_parte\_1 tutorial Sketchup 1.pdf
- Moreli, R., Pangia Ctenas, H. & Nieva, L. (2015) Modelado paramétrico 3d, Render y animación con Software Libre: Interacción Freecad + Blender. En Geometrías & Graphica 2015 Proceedings. Disponible en http://www.aproged.pt/geg2015proceedings.html

#### Unidad 3

- Área de Servicios Departamento de Informática Universidad Nacional de San Luis (2015) Manual de LibreCad. Disponible en http://accitec.byethost8.com/descargas-alumnos/send/5 librecad/14-manual-librecad
- Gobierno de Canarias (2017) Manual de iniciación al LibreCad. Disponible en http://www3.gobiernodecanarias.org/medusa/ecoblog/ilopmon/files/2017/10/practicas-ymanual-librecad.pdf

LibreCad. (6 de noviembre de 2018). Wiki.LibreCad. Disponible en https://wiki.librecad.org/index.php?title=LibreCAD\_users\_Manual/es

……………………………………..

ARQ. VERÓNICA C. DIAZ REINOSO Docente responsable Prueba de Suficiencia en Informática FAUD UNSJ

CICLO LECTIVO 2024

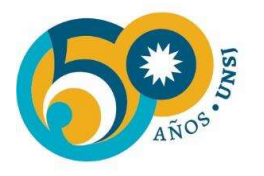

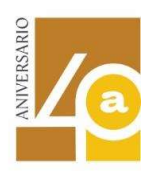